## **QGIS Application - Bug report #10635 Separate the buttons for "create shapefile" and "create spatiallite"**

*2014-06-18 01:55 PM - Tobias Schneider*

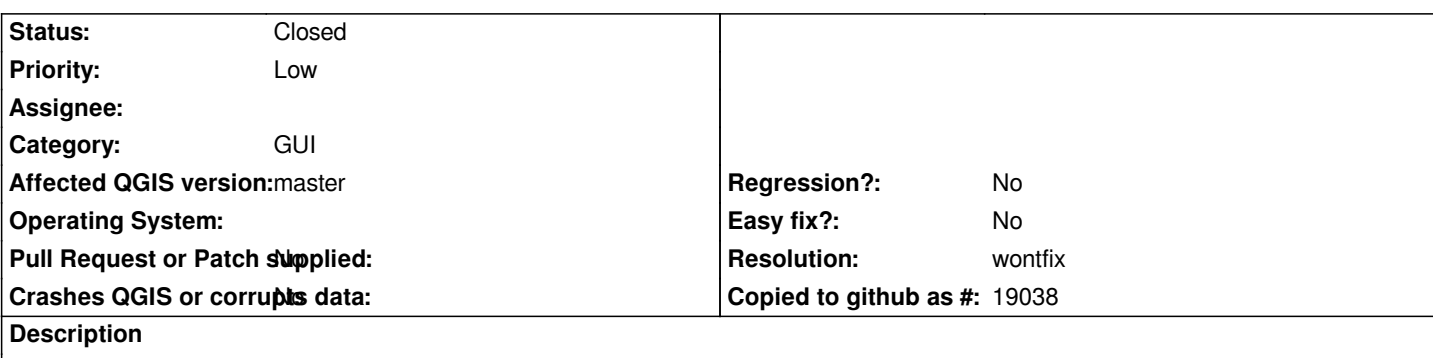

*I think it would be good to separate the two options for creating a new vector layer:*

*"Create Spatiallite layer" "Create Shapefile layer"*

*A menu for only two options is not optimal, and there would be enough space to put the two options in the normal menu below each other.*

## **History**

## **#1 - 2014-06-19 12:30 AM - Matthias Kuhn**

*- Priority changed from Normal to Low*

*- Category set to GUI*

*Why is the current solution not optimal? Is there the need to use both alternately?*

*For what I think:*

- *Every button that can be hidden leaves more room for others / more space for the map / reduces visual clutter*
- *I assume that most people use either always shapefile or always spatialite*

## **#2 - 2014-06-19 12:33 AM - Nathan Woodrow**

- *Resolution set to wontfix*
- *Status changed from Open to Closed*

*There is no need for another tool button on the toolbar for this. I think we will creating a flexible Create New X dialog in the next version.*